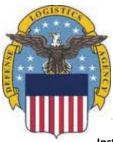

## **Logistics Operations Customer Facing Office Update Request**

## Instructions:

\*Position Name:

From a web browser, download this Request to your computer.

Enter the new information in each field to be updated. Check the "No Change" box if no change is necessary.

Once complete, click on the Submit button to e-mail the Request to our DLA Customer Advocates Team for review.

Fields marked with an asterisk are required.

| City:<br>No Change   |
|----------------------|
| State:<br>No Change  |
| Phone:<br>No Change  |
| DSN:<br>No Change    |
| E-mail:<br>No Change |
| Additional Comments: |

**Reminder:** Download this Request to your computer prior to completion and submission